## **CARACTERE ALEATOIRE DE LA DESINTEGRATION RADIOACTIVE**

**Objectif du TP** : Réaliser et exploiter le comptage de rayonnements émis à partir d'une source de césium 137 afin de montrer qu'il est possible d'estimer la valeur la plus probable de désintégration pour une durée fixée malgré le caractère aléatoire des désintégrations.

## **Dispositif expérimental** :

- ♦ on utilisera un appareil appelé C.R.A.B, détecteur de rayonnement et compteur d'impulsions pour une durée de comptage prédéfinie. La source radioactive émet dans toutes les directions de l'espace, le détecteur, qui d'ailleurs n'est pas efficace à 100%, ne reçoit donc pas la totalité du rayonnement émis. Par contre, on pourra considérer que le nombre d'impulsions comptées est proportionnel au nombre de particules émises par la source.
- ♦ On complètera cette étude à l'aide d'un logiciel de simulation, permettant de travailler avec un plus grand nombre de mesures et qui réalisera directement l'histogramme représentant le nombre de fois où l'on trouve la valeur di du nombre de désintégrations pendant la durée fixée des mesures.

## **Réflexions préalables** :

Ecrire les équations des réactions nucléaires qui permettent de justifier l'émission des rayonnements β – et γ lors de la désintégration du césium  $^{137}_{55}Cs$ .

Pour une source donnée, quels sont les paramètres que l'expérimentateur peut modifier et qui influent sur le comptage dans cette expérience ?

**Etape 1** : utilisation du C.R.A.B

- ♦ Positionner la source de césium le plus proche possible du compteur et ne la déplacer plus.
- ♦ Présélectionner une durée de comptage de 5s et ne plus la modifier.
- ♦ Lancer le comptage en appuyant sur le bouton « départ comptage » et noter le nombre d'impulsions enregistrées par le compteur.
- ♦ Effectuer une dizaine de comptages et compléter le tableau.

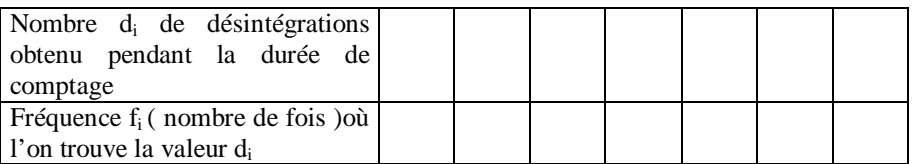

- Pourquoi dit-on que le résultat des comptages est aléatoire ?
- Tracer l'histogramme  $f_i = f(d_i)$ .
- La dispersion des valeurs de d<sub>i</sub> est due au caractère aléatoire de la désintégration. Quelle est la valeur d'impulsions enregistrées la plus probable ?

• Calculate la valeur moyenne 
$$
\bar{d} = \frac{\sum_i di fi}{\sum_i f_i}
$$
. Que représente-t-elle ?

♦ Pour nous renseigner sur la qualité des mesures, c'est-à-dire sur le degré de dispersion de ces mesures, on peut calculer la variance V et l'écart-type s (ou noté σ). Plus l'écart-type est important, plus la confiance est limitée sur la valeur moyenne (donc la valeur la plus probable).

La variance étant définie par : 
$$
V = s^2 = \frac{\sum_i f_i (di - \overline{d})^2}{\sum_i f_i}
$$
 et l'écart-type  $s = \sqrt{V}$ 

A partir des résultats obtenus, calculer la variance et l'écart-type ; pour cela utiliser votre calculatrice en mode statistique.

Que peut-on dire de la dispersion qui apparaît sur l'histogramme ?

**Etape 2** : utilisation du logiciel de simulation « desinteg »

- ♦ Dans le « poste de travail », accéder au lecteur de CD puis lancer le logiciel.
- Pour travailler dans les mêmes conditions expérimentales que précédemment, indiquer dans le menu « paramètres », le nombre moyen de désintégrations par seconde ( obtenue à partir de la valeur moyenne  $\overline{d}$  trouvée dans l'étape 1 pour une durée totale de 5s) ainsi que la durée de comptage ou temps entre deux mesures, c'est-à-dire 5s.
- ♦ Effectuer déjà une dizaine de mesures (avec le mode : « une mesure à la fois ») puis visualiser l'histogramme correspondant en utilisant le menu « traitement ».
- ♦ Ajouter d'autres mesures (en un seul coup maintenant) pour avoir un nombre total de 1000 , par exemple. Visualiser le nouvel histogramme et comparer le au précédemment.
- ♦ En affichant les valeurs correspondantes, déterminer à nouveau la valeur moyenne et l'écart-type. Comparer les résultats à ceux trouvés dans l'étape 1.
- ♦ En comparant les histogrammes obtenus pour 10 et 1000 mesures et éventuellement les écarts-types, que peuton en conclure quant au degré de confiance de la valeur la plus probable?

Par définition, l'activité A d'une source radioactive représente le nombre de noyaux de cette source qui se désintègrent par seconde :  $A = \frac{N_{d\acute{e}si}}{\Delta t}$ ; l'unité de l'activité est le becquerel Bq : 1Bq = 1 désintégration par seconde.

A l'aide du logiciel de simulation « activit » donnant l'évolution de l'activité d'un élément radioactif (ici le radon) en fonction du temps, nous allons étudier le comportement d'un échantillon de noyaux radioactifs, ici le radon  $^{220}_{86}Rn$  pendant cette même durée et montrer qu'on peut établir une loi de décroissance radioactive.

**Etape 1** : détermination du nombre de noyaux présents à l'instant t

- $\blacklozenge$  Visualiser la courbe A = f(t).
- ♦ Déterminer, à l'aide du logiciel, l'aire sous la courbe aux différentes dates t indiquées dans le tableau ci-joint .
- $\bullet$  En déduire le nombre de noyaux restants à l'instant t et noté N(t) sachant qu'à t = 0, on estime que N(t=0) = 102840 et compléter le tableau.

*Indication : Si l'activité est portée en ordonnée en Bq et le temps en abscisse en s, on montre en mathématiques que l'aire sous la courbe à l'instant t , représente le nombre moyen de noyaux qui se sont désintégrés entre l'instant initial t = 0 pour lequel le comptage a commencé et l'instant t considéré, cette aire est donc égale à N(t=0) – N(t)*.

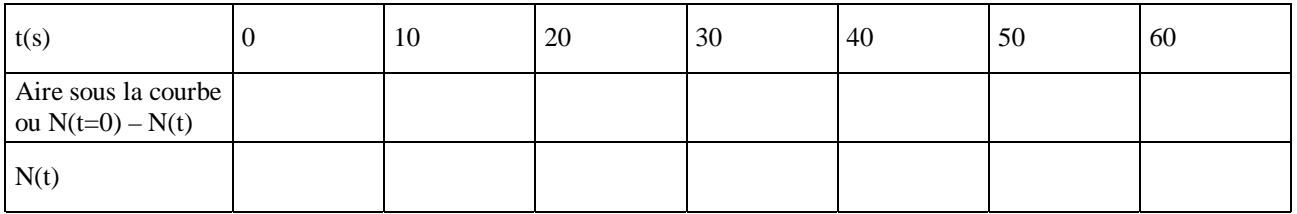

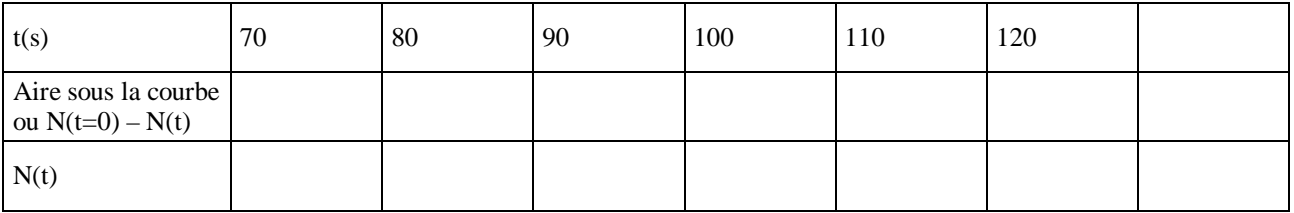

**Etape 2** : modélisation des courbes  $A = f(t)$  et  $N = f(t)$ .

- $\bullet$  Copier les valeurs de la courbe  $A = f(t)$  dans un tableur.
- $\blacklozenge$  Montrer qu'on peut modéliser la courbe obtenue par la fonction  $A = A\sigma^* exp(-\lambda t)$  où Ao correspond à l'activité de la source à l'instant initial  $t = 0$ .

*Indication pour l'utilisation du logiciel* : *utiliser le menu « modélisation » puis « fonction », l'équation mathématique correspondant au modèle sera notée a\*exp(-b\*t), indiquer la valeur de a, cocher la case de b sans indiquer de valeurs numériques*.

- ♦ En déduire la valeur de λ, appelée constante de désintégration. Indiquer son unité correspondante.
- Introduire une nouvelle variable : N (t) puis tracer la courbe  $N = f(t)$ .
- Montrer qu'on peut modéliser la courbe obtenue par une fonction mathématique N= No\*exp(- $\lambda$  t); pour cela, procéder de la même façon que dans le cas de l'activité.
- ♦ Déterminer à nouveau la constante de désintégration λ, la comparer à celle trouvée précédemment.

On peut compléter cette séance de TP en définissant la notion de « demi-vie » puis en comparant la demi-vie de quelques noyaux radioactifs à l'aide du logiciel de simulation « dec elt ».